### **ETH**zürich

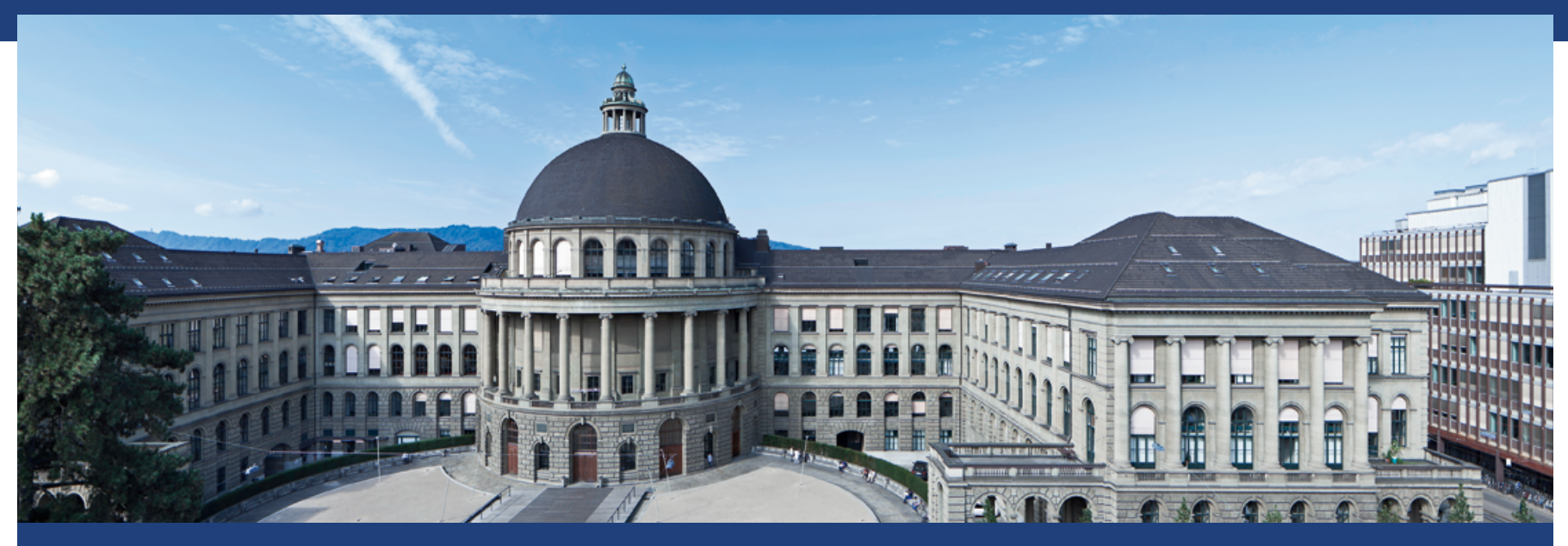

## **Grundlagen von SQL**

### Informatik 2, FS18

Dr. Hermann Lehner (Material von Dr. Markus Dahinden) Departement Informatik, ETH Zürich

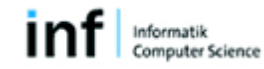

## **Grundlagen von SQL**

(Structured Query Language)

- **Datenbanksprache**
- Befehle
	- § Datenbanken und Tabellen erstellen/verändern
	- Daten manipulieren (eingeben, ändern, löschen)
	- Datenbank durchsuchen (Queries erstellen)
- § Die meisten Datenbanksysteme unterstützen SQL

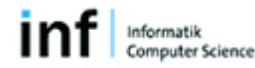

## **Google, Facebook und Co. setzen auf SQL**

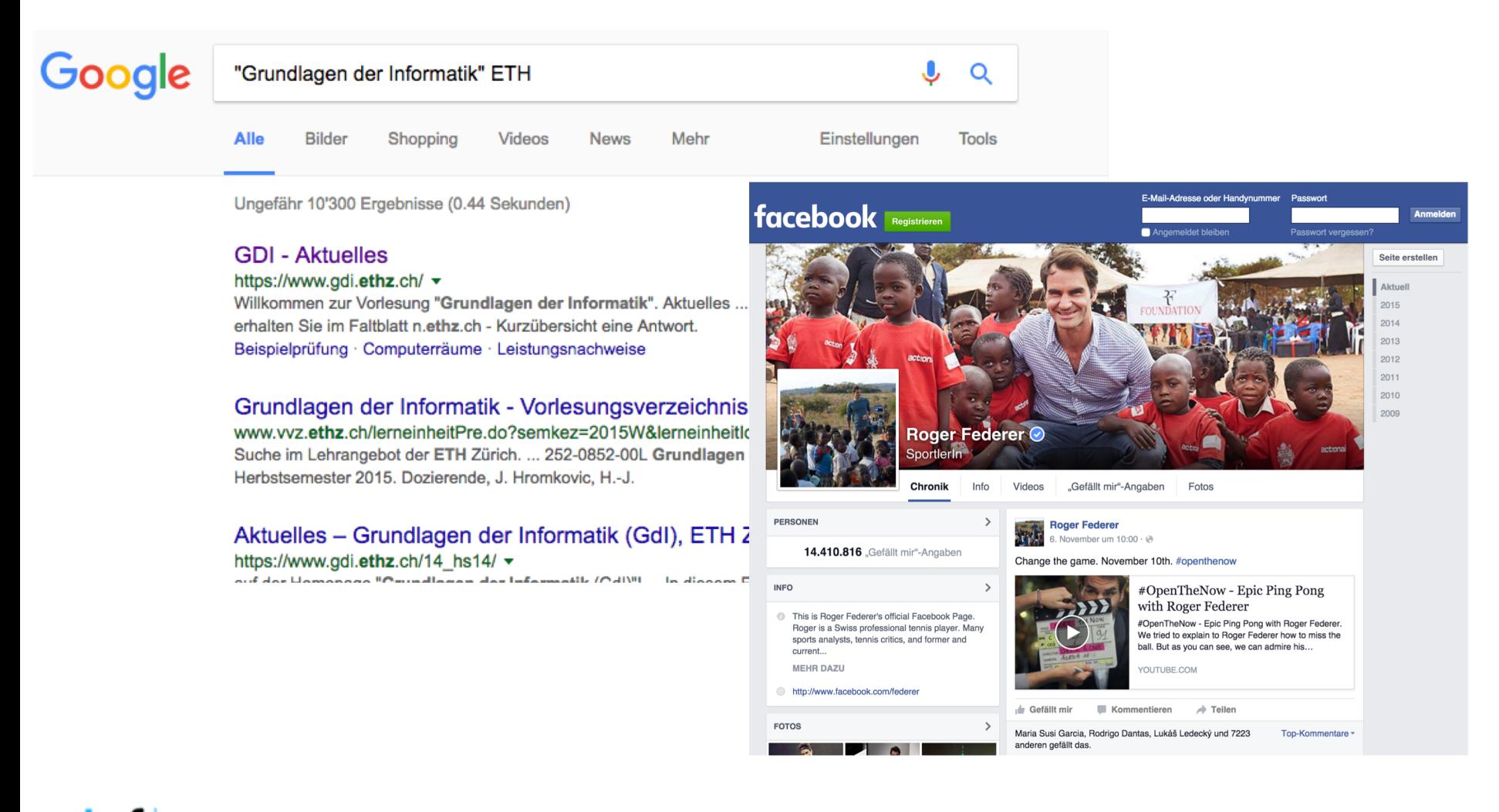

[goo.gl/R5sbo8](http://goo.gl/R5sbo8) (Google) [goo.gl/pduZgl](http://goo.gl/pduZgl) (Facebook)

## **Whatsapp**

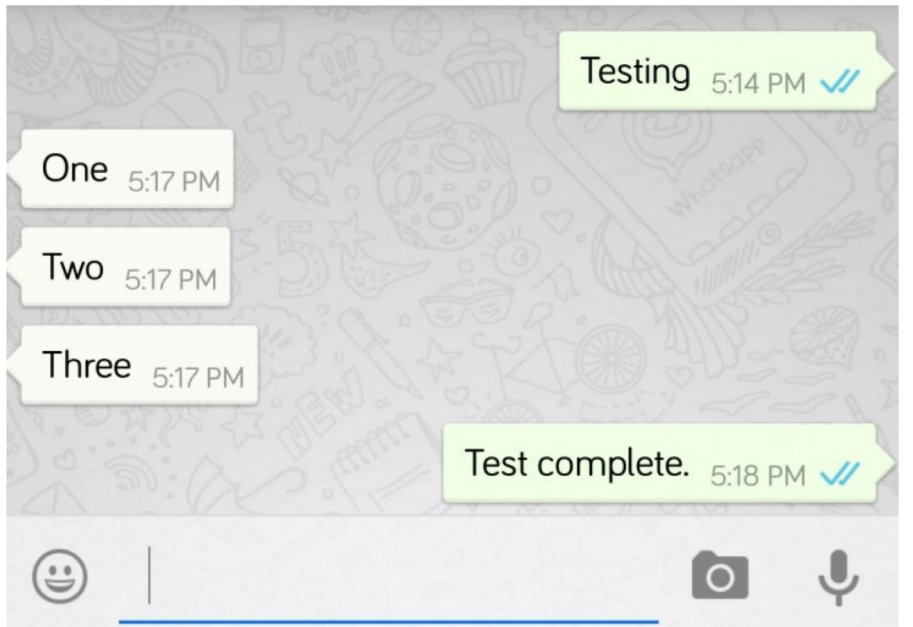

 $\triangleleft$ Tables (3) android metadata locale 4 sqlite\_sequence name sea 4 wa contacts id jid is whatsapp user is iphone status number raw contact id display\_name phone\_type phone label unseen msg count photo ts

wa.db

 $\triangleleft$ Tables (3) 4 chat list id key\_remote\_jid message table id 4 messages id key\_remote\_jid key from me kev id status needs push data timestamp media url media mime type media\_wa\_type media size media name latitude longitude thumb\_image remote\_resource received\_timestamp send\_timestamp receipt\_server\_timestamp receipt device timestamp 4 sqlite\_sequence name Markus Dahinden | 13.05.18 | 4

msgstore.db

Pro Tag werden 44 Mia Nachrichten verschickt. Für eine Nachricht sind 4 SQL Statements nötig. Das sind 2x176 Milliarden SQL Statements pro Tag!

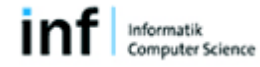

#### [goo.gl/fj7d9u](https://goo.gl/fj7d9u)

## **Liste >SQL> relationale Datenbank >SQL> Liste**

### **Create Table**

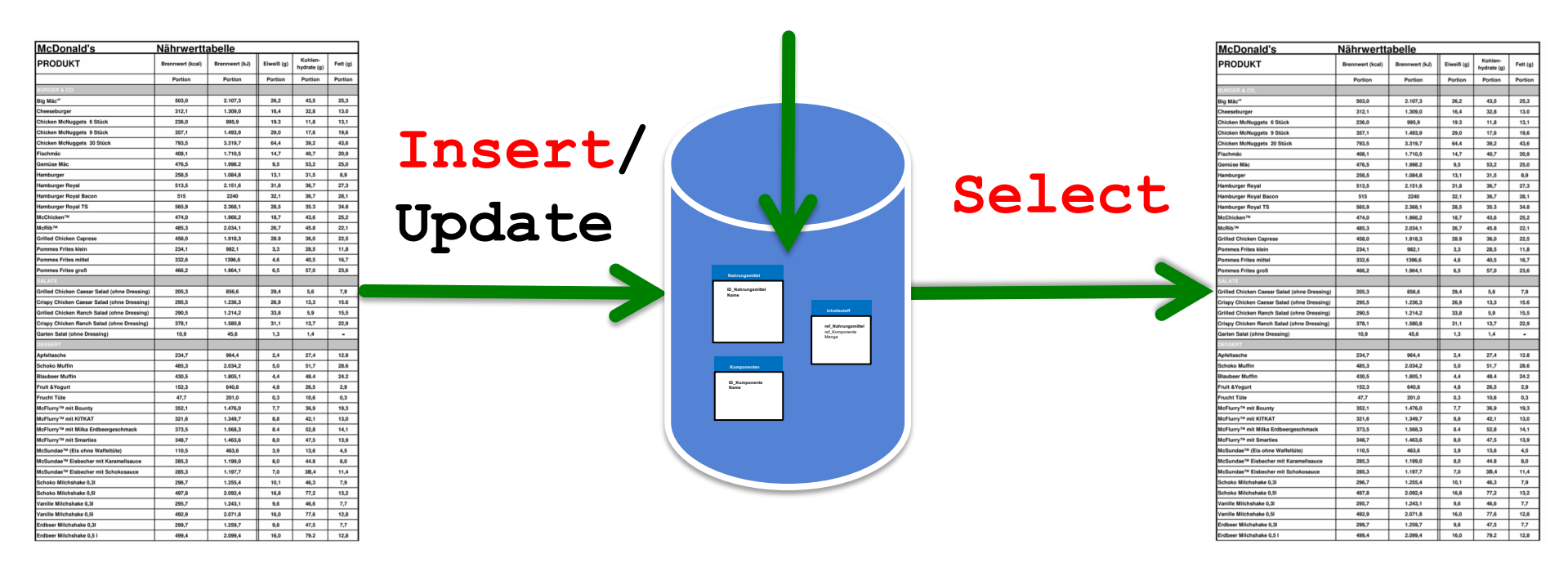

### Datenbanksystem

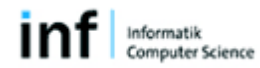

### **ETH**zürich

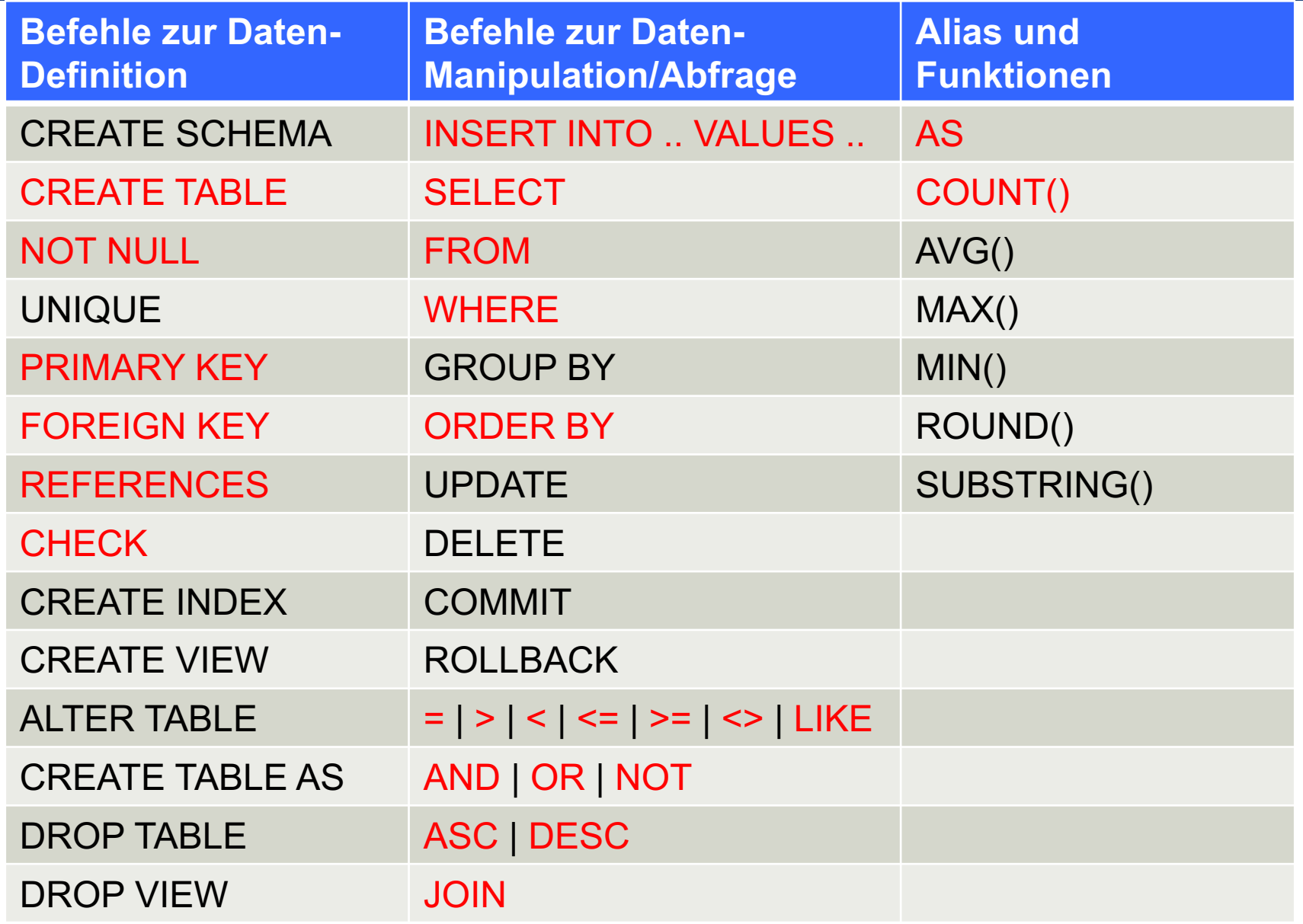

inf

## **Datenbasis für nachfolgende Übungen**

### **Studierende**

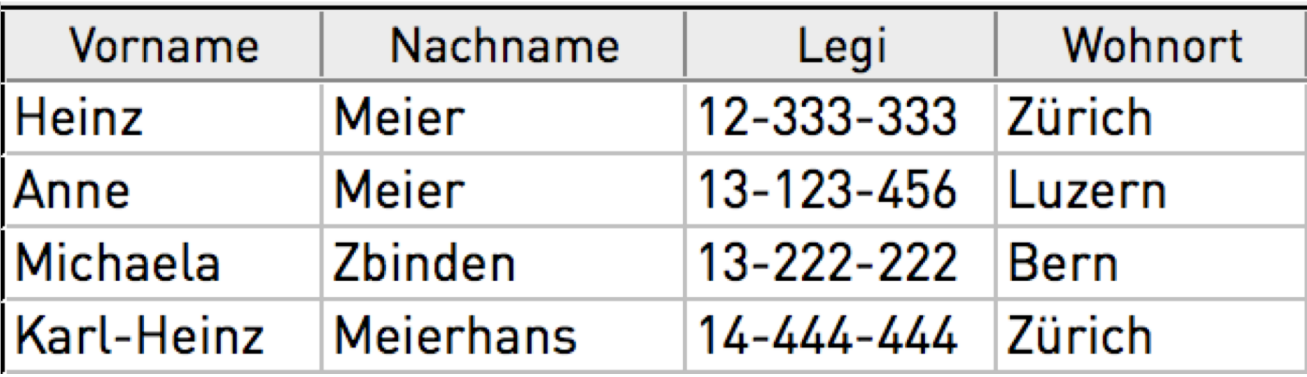

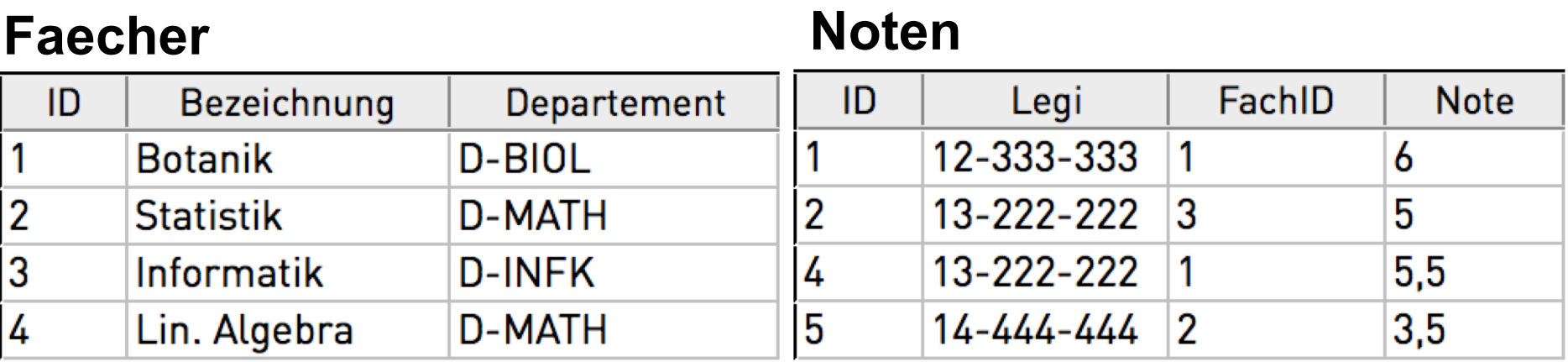

### **Studierende**

## **Tabelle erstellen**

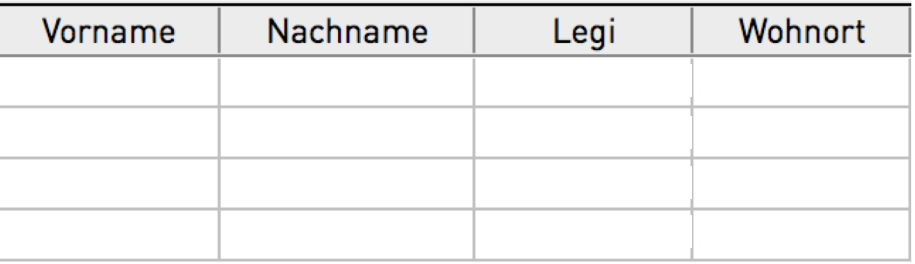

## **CREATE TABLE Studierende**

( **Vorname** TEXT **NOT NULL**, **Name** TEXT **NOT NULL**, **Legi** TEXT **NOT NULL**, **Wohnort** TEXT **NOT NULL**, **PRIMARY KEY**(**Legi**)

);

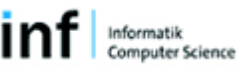

## **Tabelle erstellen**

**Noten**

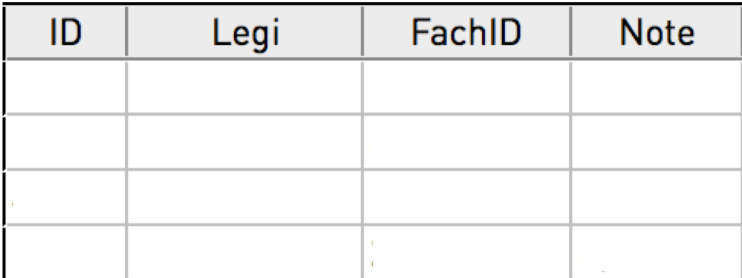

#### **CREATE TABLE Noten**

( **ID** INTEGER **NOT NULL CHECK**(typeof(**Id**) = 'integer'), **Legi** TEXT **NOT NULL**, **FachID** INTEGER **NOT NULL CHECK**(typeof(**Id**) = 'integer'), **Note** REAL **NOT NULL**, **PRIMARY KEY**(**ID**), **FOREIGN KEY**(**Legi**) **REFERENCES Studierende(Legi)** );

### **FOREIGN KEY(Legi) REFERENCES Studierende(Legi)**

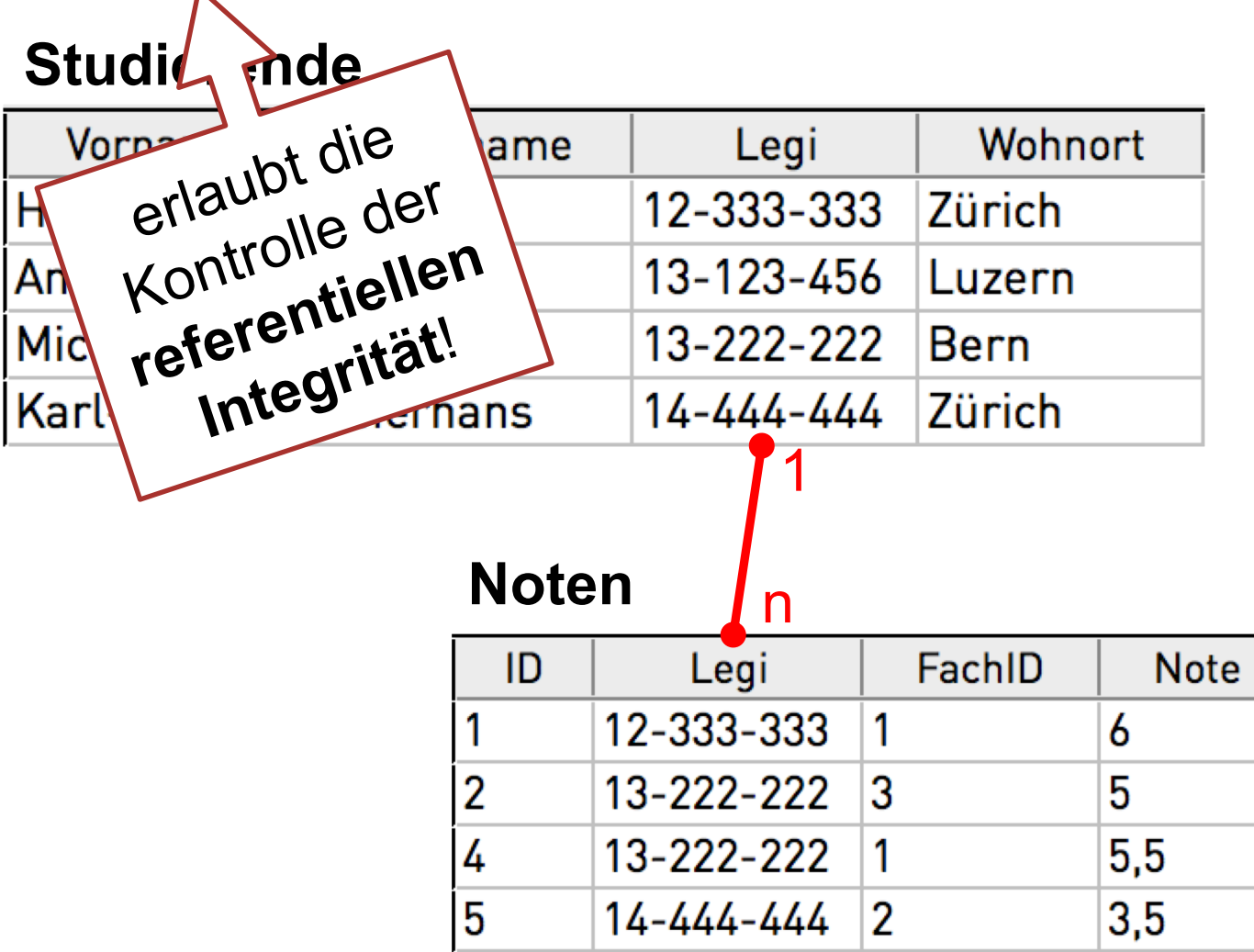

## **Datensatz in eine Tabelle einfügen**

### **Studierende**

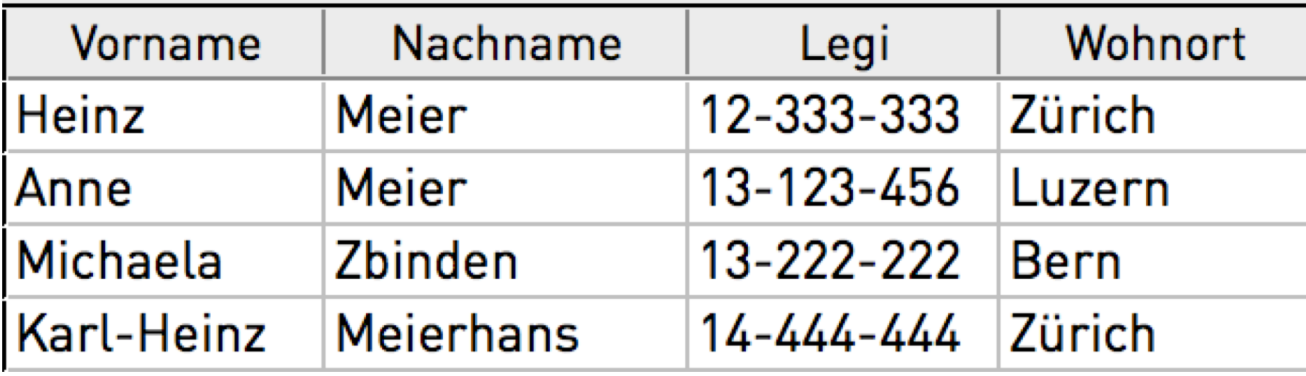

**INSERT INTO Studierende** (Vorname, Nachname, Legi, Wohnort) **VALUES** ('Heinz', 'Meier', '12-333-333', 'Zürich');

■ Bei **Zahlen** sind keine Gänsefüsschen erlaubt! **INSERT INTO Noten (ID) VALUES (1)**

## **Einfachste Version einer SQL-Abfrage**

**SELECT** \* **FROM** Studierende;

 $\rightarrow$  liefert alle Einträge der Tabelle "Studierende"

- Wildcard-Zeichen (\*) bedeutet: "alle Attribute dieser Tabelle"
- Semikolon (;) schliesst eine Abfrage ab

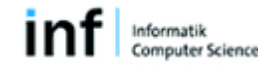

## **Wahl der anzuzeigenden Attribute**

### **SELECT** Vorname, Nachname

**FROM** Studierende;

 $\rightarrow$  liefert von allen Tuples der Tabelle "Studierende" die Vor- und Nachnamen

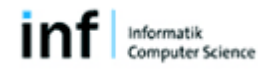

## **Einschränken der Tuples mit WHERE**

```
SELECT Vorname, Nachname
FROM Studierende
WHERE Nachname = 'Meier';
```
- $\rightarrow$  liefert nur jene Einträge der Tabelle "Studierende", die den Nachnamen 'Meier' tragen.
- WHERE erlaubt logische Operatoren z.B. AND/OR

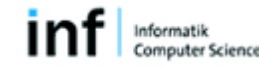

## **Festlegen der Sortierreihenfolge**

```
SELECT Vorname, Nachname
FROM Studierende
WHERE Nachname = 'Meier'
ORDER BY Vorname ASC;
```
 $\rightarrow$  liefert das Ergebnis aufsteigend sortiert nach Vornamen

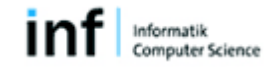

## **Übung: einfache Abfragen I**

*Welche Resultate liefern folgende SQL-Abfragen?*

**SELECT** \*

**FROM** Faecher;

```
SELECT ID, Bezeichnung
```
**FROM** Faecher;

**SELECT** Bezeichnung;

**FROM** Faecher

**ORDER BY** Departement **DESC**;

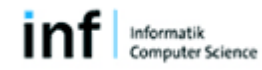

# **Übung: einfache Abfragen I (Lösungen)**

*Welche Resultate liefern folgende SQL-Abfragen?*

#### **SELECT** \*

**FROM** Faecher;

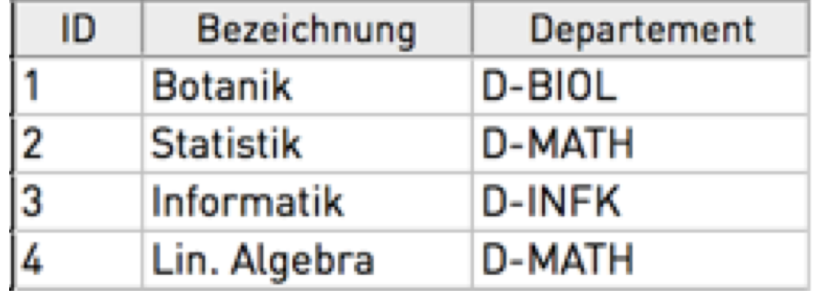

**SELECT** ID, Bezeichnung

**FROM** Faecher;

**SELECT** Bezeichnung

**FROM** Faecher

**ORDER BY** Departement **DESC**;

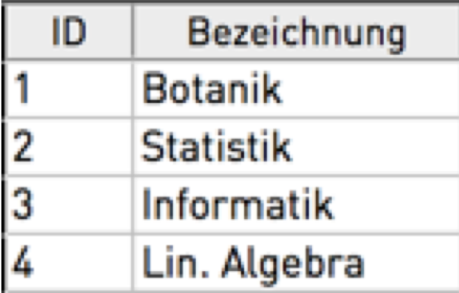

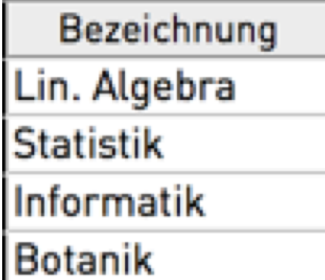

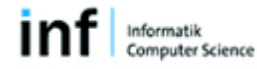

## **Übung: einfache Abfragen II**

*Welche Resultate liefern folgende SQL-Abfragen?*

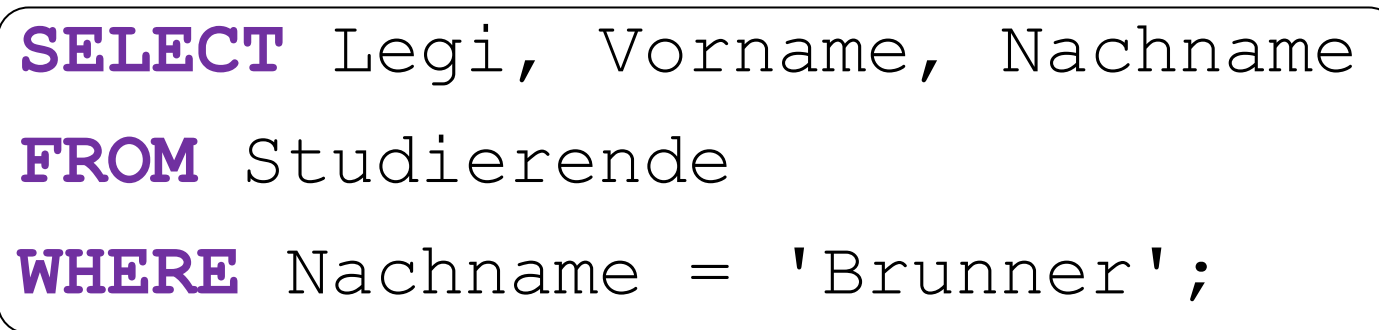

```
SELECT count(Legi) AS Anzahl
FROM Studierende
WHERE Wohnort = 'Zürich';
```
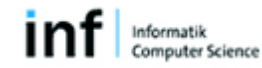

## **Übung: einfache Abfragen II (Lösungen)**

*Welche Resultate liefern folgende SQL-Abfragen?*

**SELECT** Legi, Vorname, Nachname

**FROM** Studierende

**WHERE** Nachname = 'Brunner';

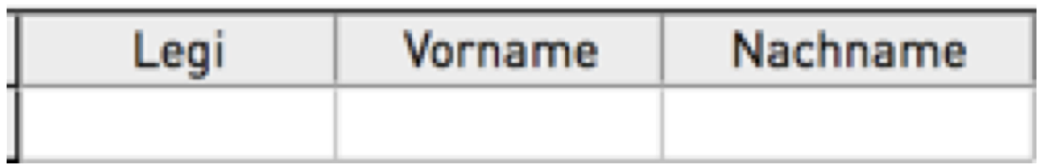

```
SELECT count(Legi) AS Anzahl
```
**FROM** Studierende

```
WHERE Wohnort = 'Zürich';
```
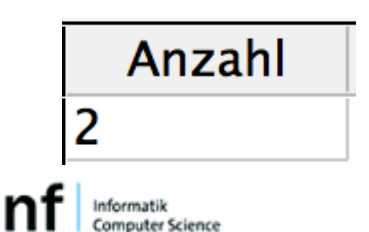

## **SQL: einfache Abfragen III (Übung)**

*Schreiben Sie folgende SQL-Query:*

Liste mit allen Studierenden (Legi, Vorname, Nachname), die in Bern beziehungsweise in Luzern wohnen, sortiert nach Nachnamen von A bis Z.

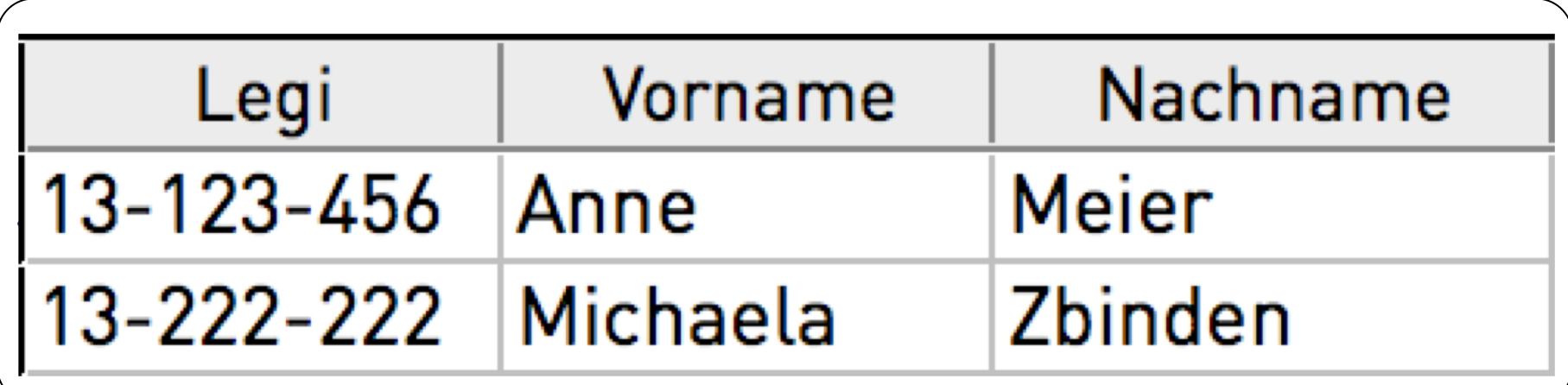

## **Abfrage über zwei Tabellen hinweg**

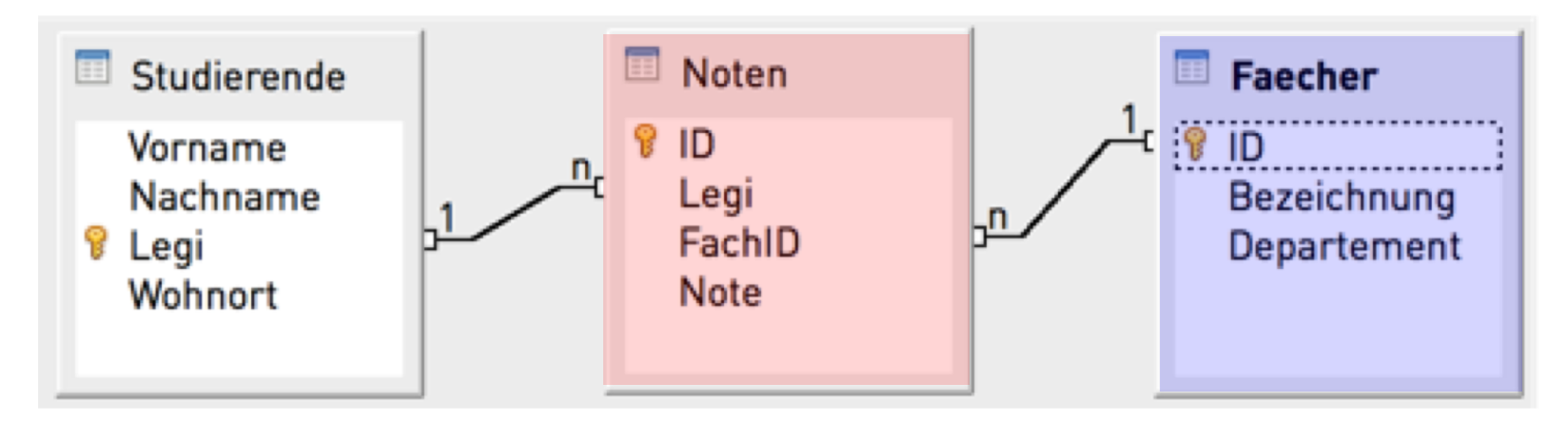

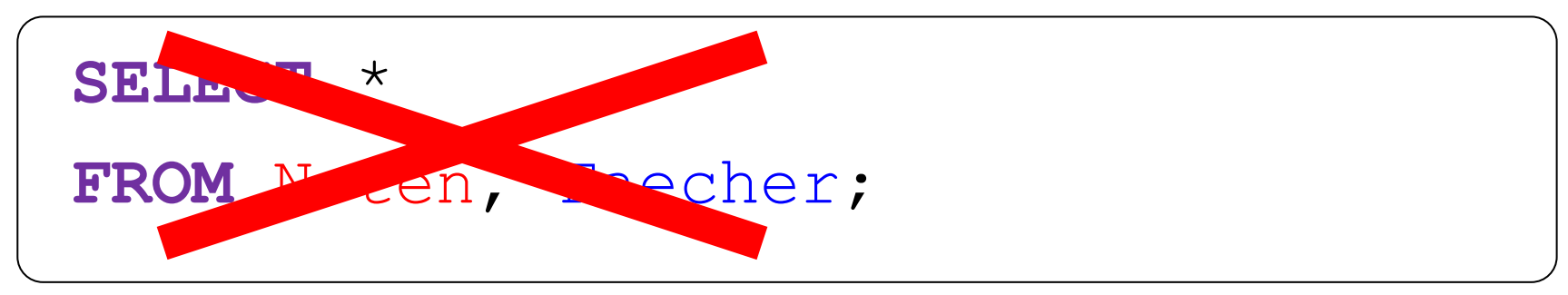

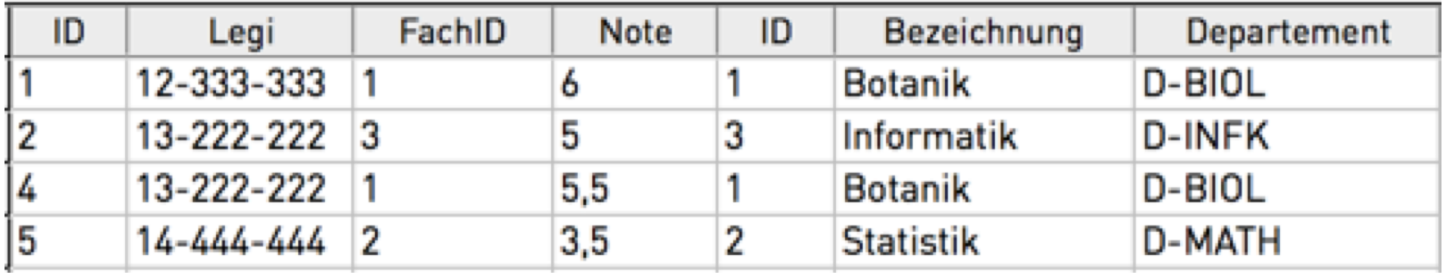

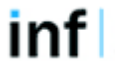

## **erwartetes Resultat**

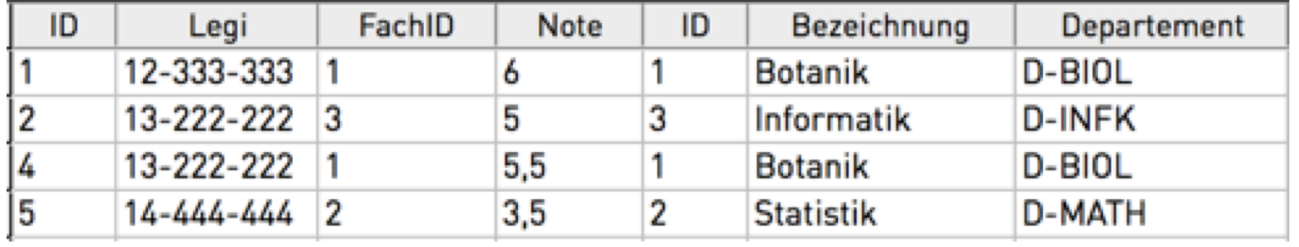

## **erhaltenes Resultat**

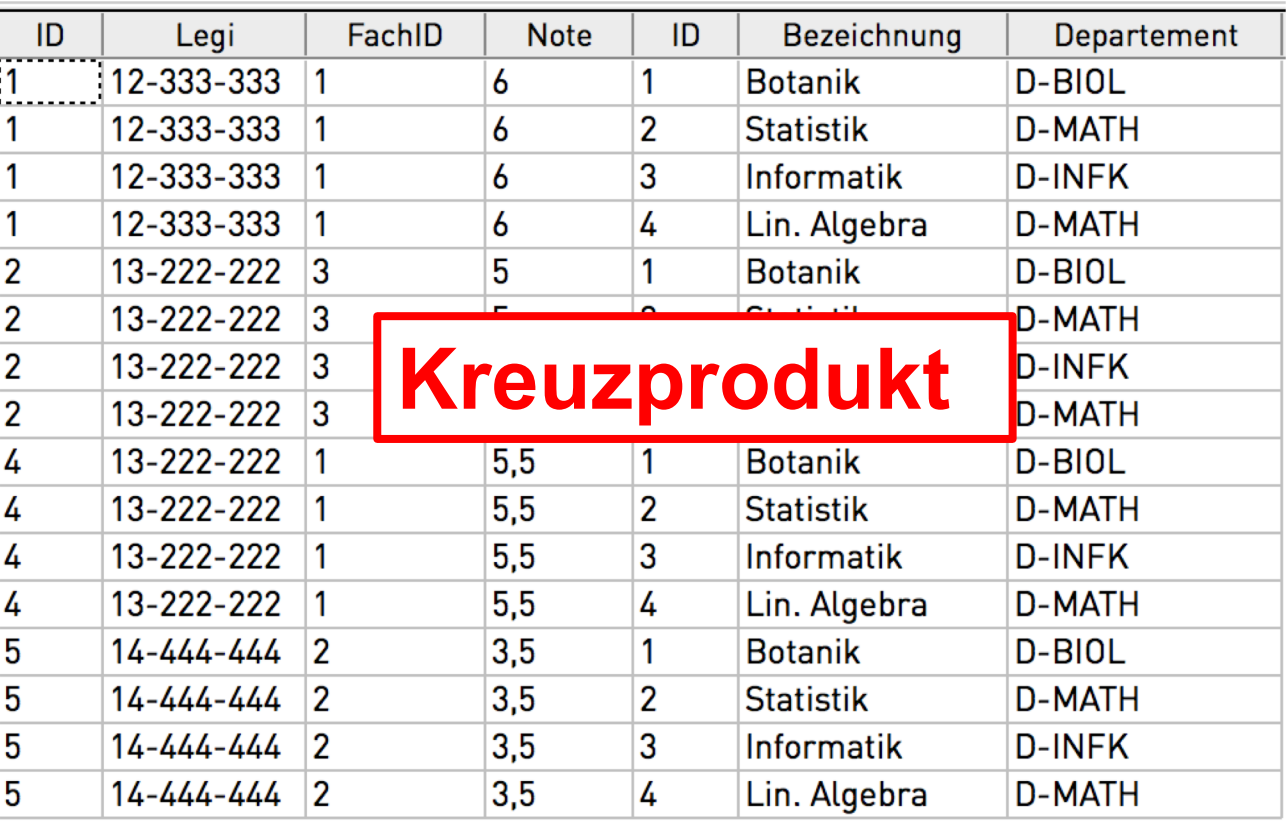

## **Aufteilen der Daten auf zwei Tabellen**

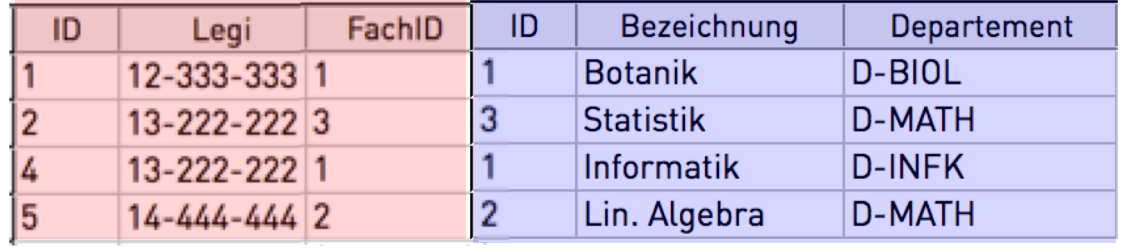

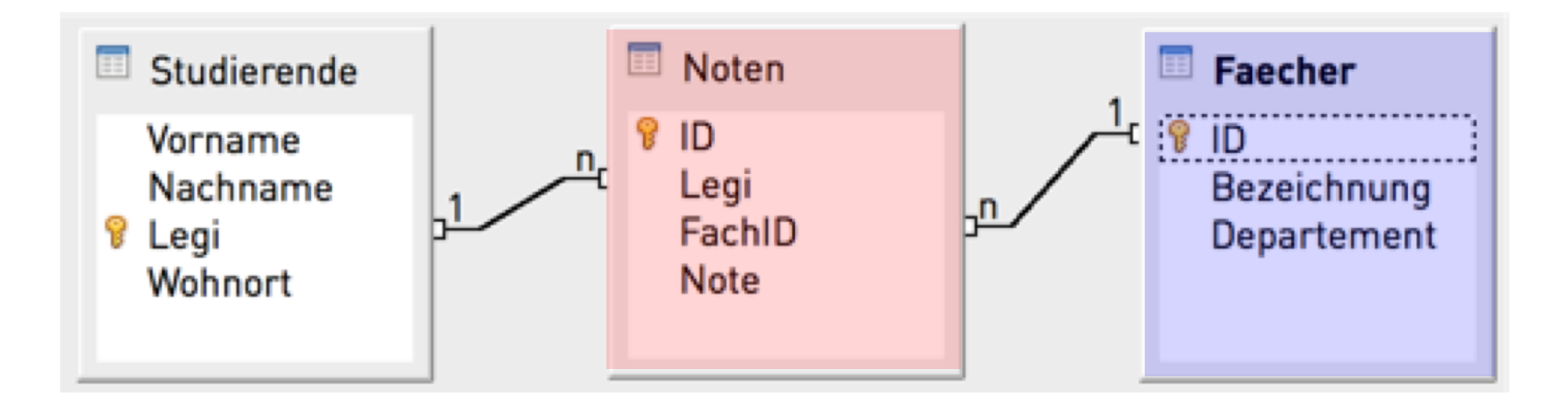

## **Beziehungen zwischen Tabellen berücksichtigen**

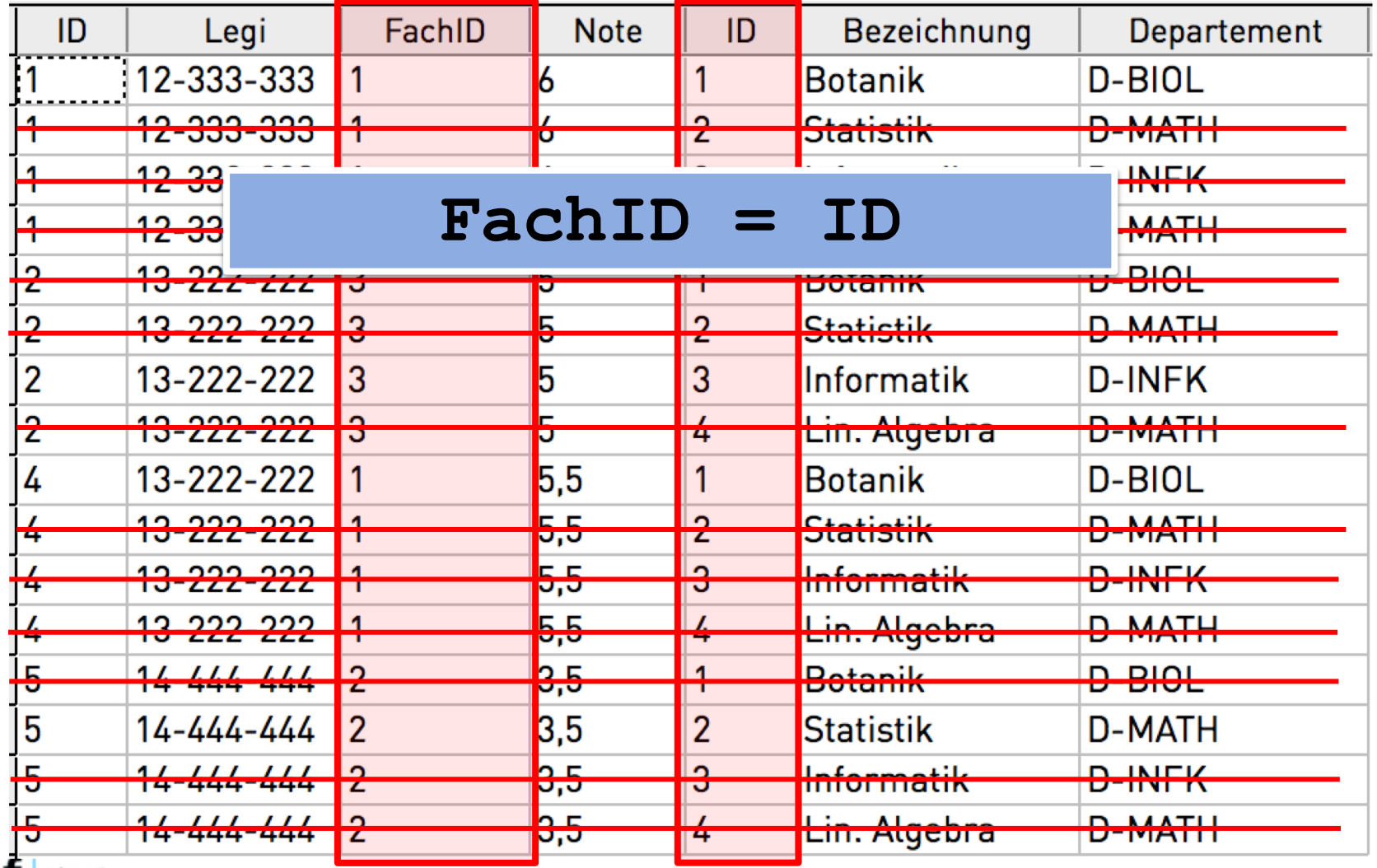

## **Korrekte Verknüpfung von** *Noten* **und** *Faecher*

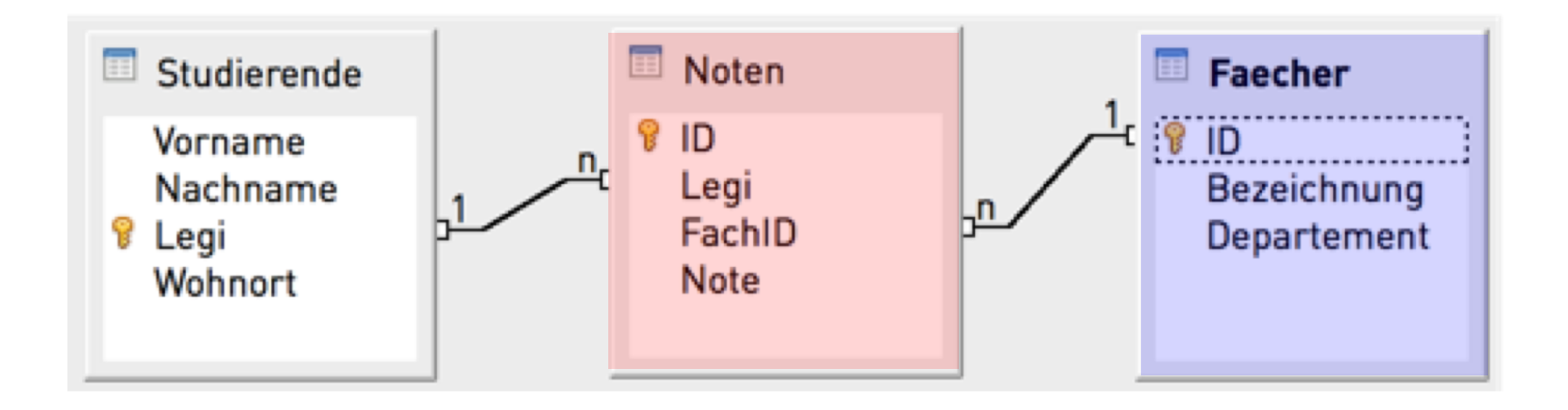

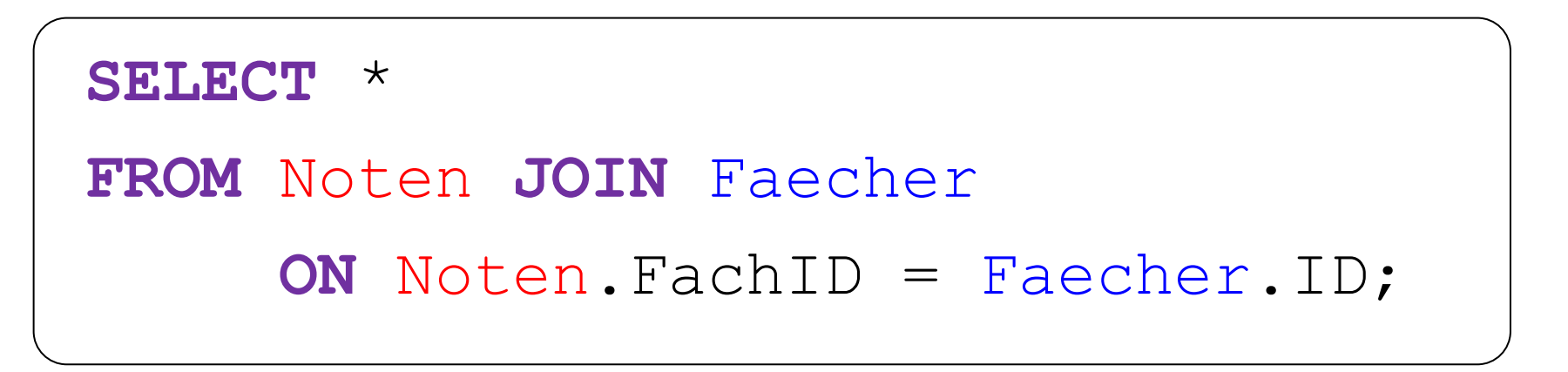

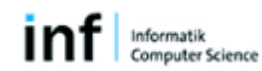

## **Übung: komplexere Abfragen I**

*Schreiben sie die entsprechende SQL Abfrage*

Die Nachnamen aller Studierenden, welche eine ungenügende Note erzielt haben.

## Die Nachnamen und die Noten aller Studierenden mit der Note 6 oder mit dem Nachnamen 'Zbinden'.

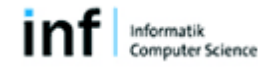

## **Übung: komplexere Abfragen I (Lösungen)** *Welche Resultate liefern folgende SQL-Abfragen?*

Die Nachnamen aller Studierenden, welche eine ungenügende Note erzielt haben.

```
SELECT Studierende.Nachname
FROM Studierende JOIN Noten 
   ON Studierende.Legi = Noten.Legi
WHERE Noten.Note < 4;
```
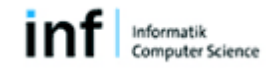

## **Übung: komplexere Abfragen I (Lösungen)** *Welche Resultate liefern folgende SQL-Abfragen?*

Die Nachnamen und die Noten aller Studierenden mit der Note 6 oder mit dem Nachnamen 'Zbinden'.

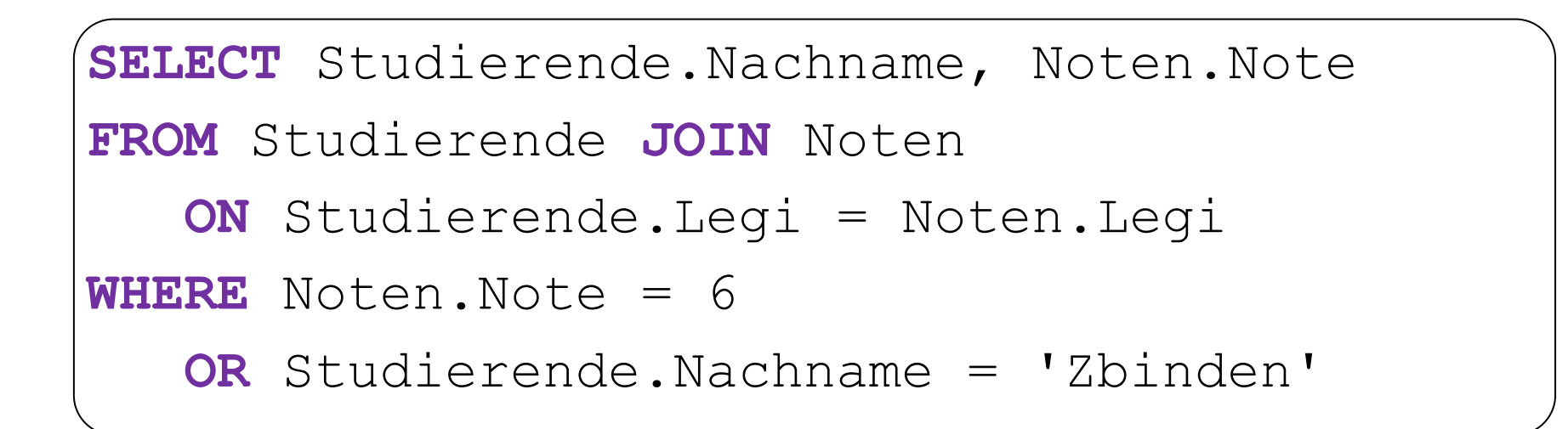

## **Kürzel für Tabellen verwenden**

*Welche Resultate liefern folgende SQL-Abfragen?*

Die Nachnamen und die Noten aller Studierenden mit der Note 6 oder mit dem Nachnamen 'Zbinden'.

```
SELECT s.Nachname, n.Note
FROM Studierende s JOIN Noten n
   ON s.Legi = n.Legi
WHERE n.Note = 6
   OR s.Nachname = 'Zbinden'
```
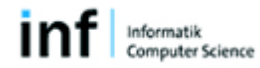

## **Verknüpfen mit JOIN...ON statt WHERE**

**SELECT** \*

**FROM** Noten **JOIN** Faecher

**ON** Noten.FachID = Faecher.ID;

**SELECT** \*

**FROM** Noten, Faecher

**WHERE** Noten.FachID = Faecher.ID;

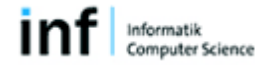

## **Abfrage ohne JOIN (dafür mit WHERE)**

**SELECT** Studierende.Nachname, Noten.Note

**FROM** Studierende **JOIN** Noten

**ON** Studierende.Legi = Noten.Legi

```
WHERE Noten.Note = 6
```
**OR** Studierende.Nachname = 'Zbinden'**;**

**SELECT** Studierende.Nachname, Noten.Note

**FROM** Studierende, Noten

**WHERE** Studierende.Legi = Noten.Legi

**AND (** Noten.Note = 6

**)**; **OR** Studierende.Nachname = 'Zbinden'

## **Welches Resultat erhalten Sie, wenn Sie die Klammer weglassen?**

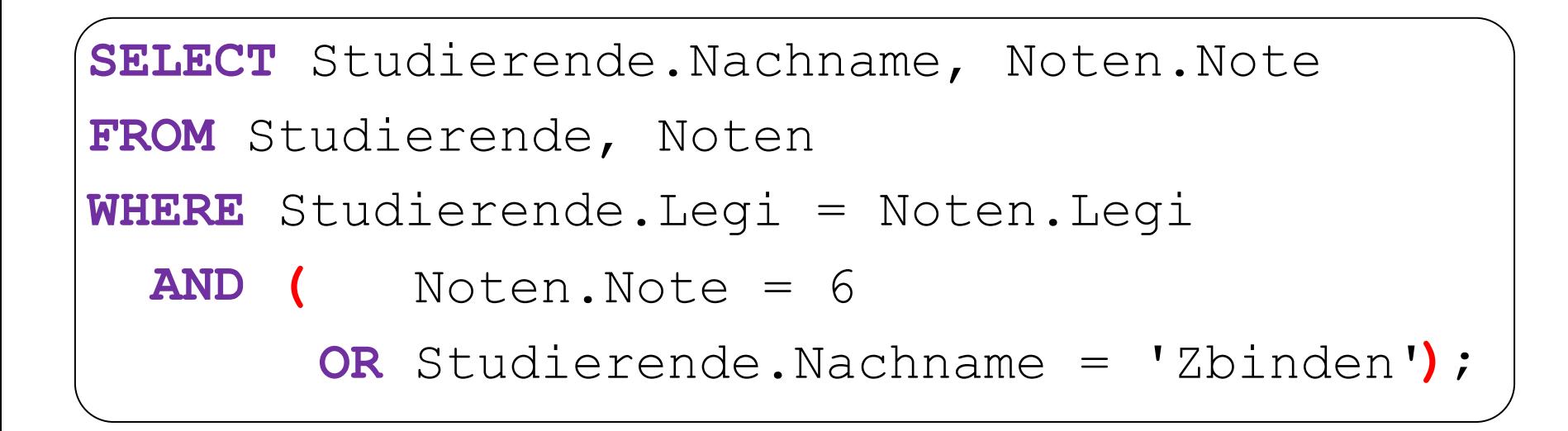

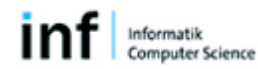

## **Rangfolge unterschiedlicher Operatoren**

- 1. Arithmetische Operatoren (Punkt vor Strich)
- 2. Relationale Operatoren (Vergleichsoperatoren)
- 3. Logische Operatoren:
	- 1. Negation (NOT)
	- 2. Konjunktion (AND)
	- 3. Disjunktion (OR)

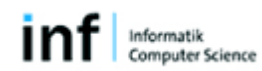

**ETH**zürich

## **Das OR macht die ganze Arbeit kaputt!**

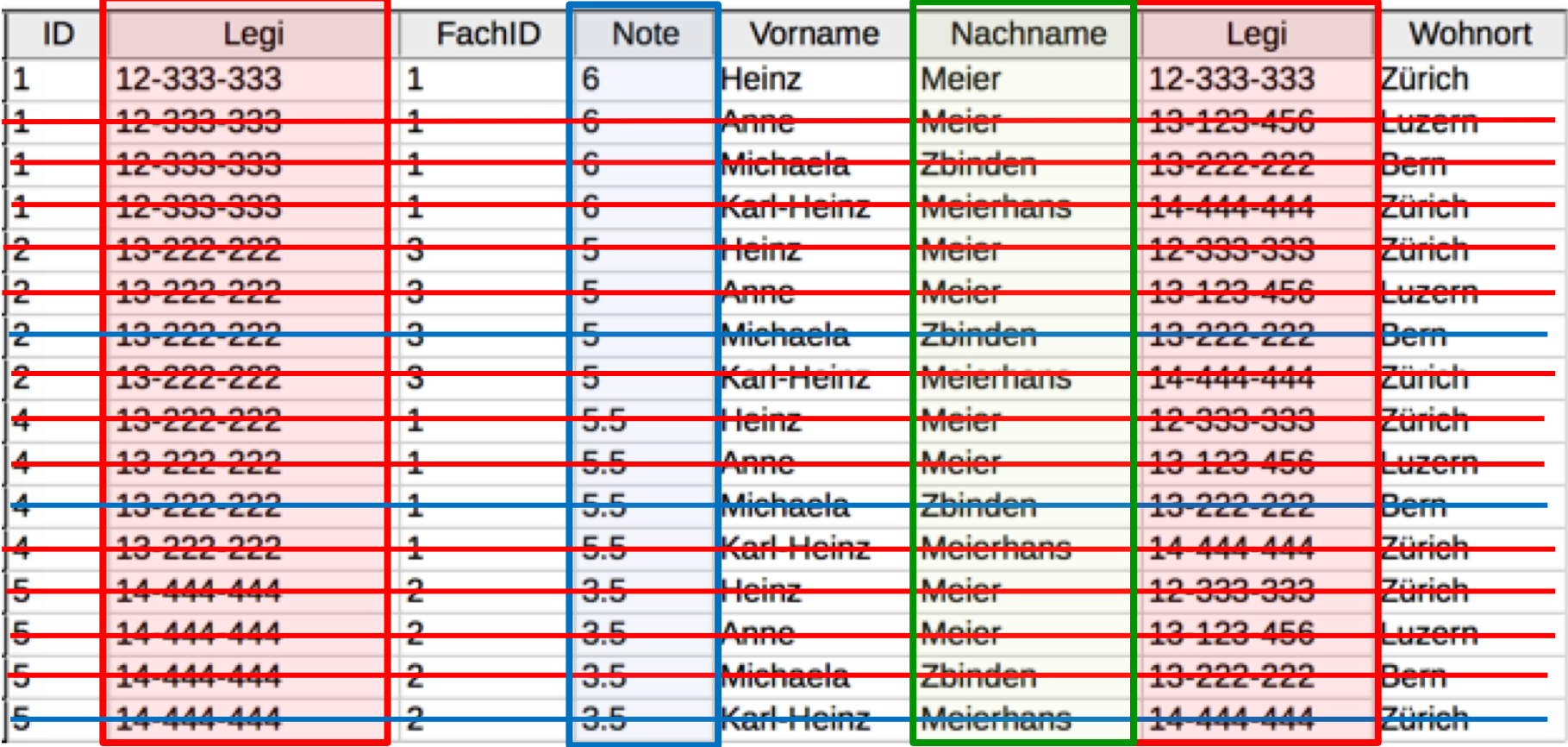

nformatik Computer Science

## **Übung: Abfrage über drei Tabellen**

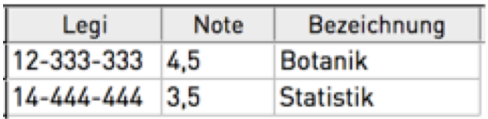

im

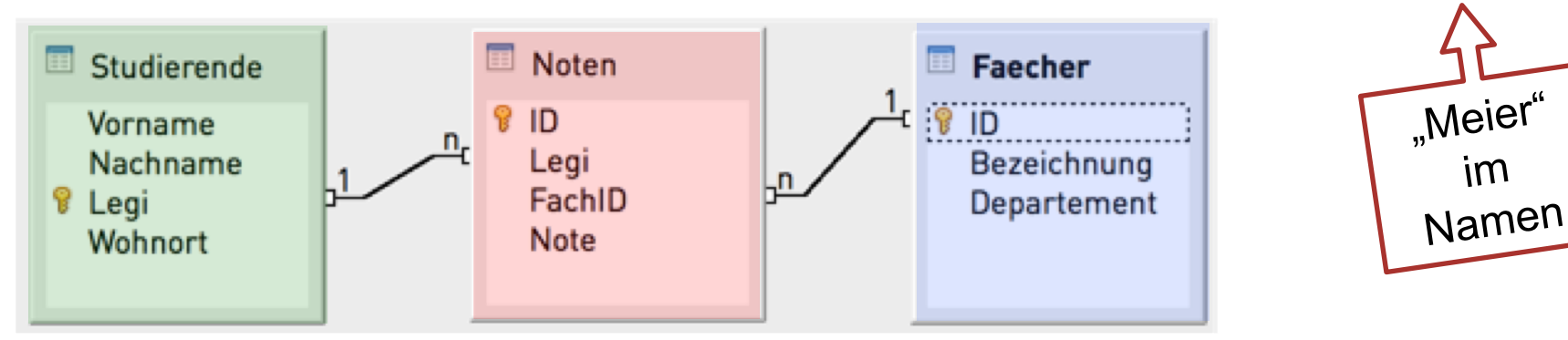

**SELECT** Studierende.Nachname, Noten.Note, Faecher.Bezeichnung **FROM** Studierende **JOIN** Noten **ON** Studierende.Legi = Noten.Legi **JOIN** Faecher **ON** Noten.FachID = Faecher.ID **WHERE** Studierende.Nachname **LIKE** 'Meier%';

### **ETH**zürich

## **Übung: Umformen in ein WHERE-Statement**

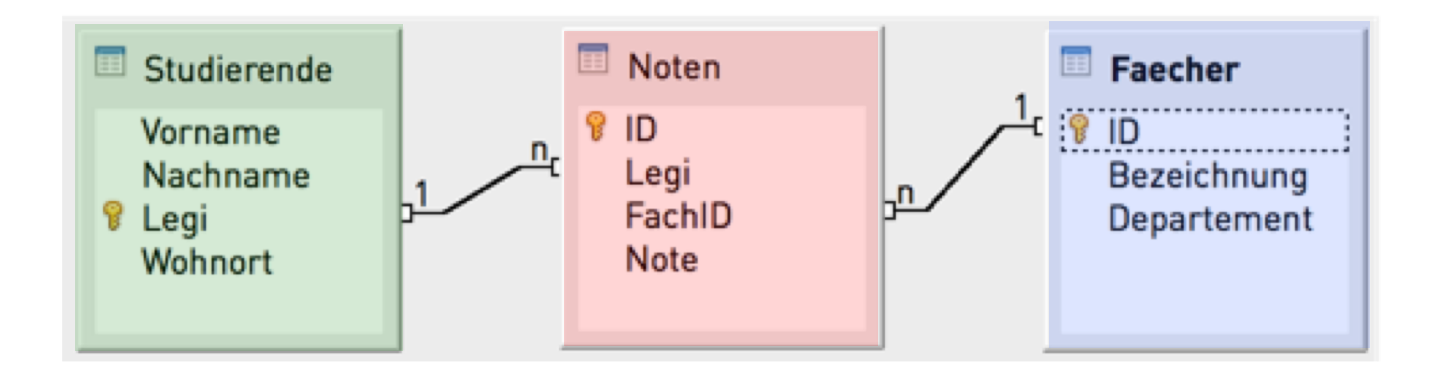

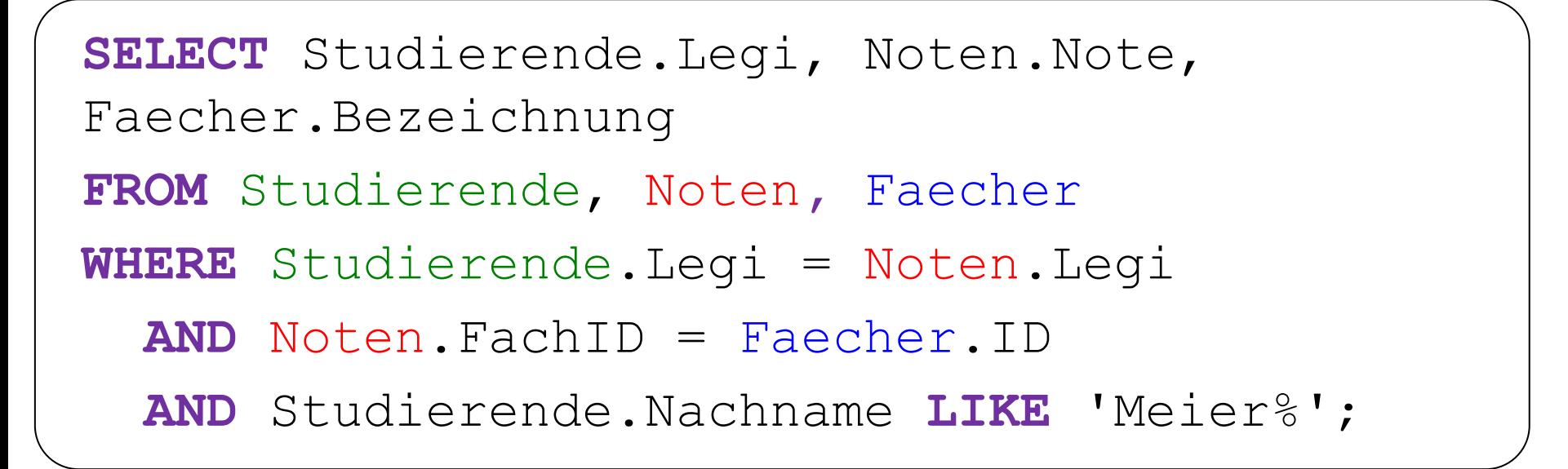

Computer Science

## **Referentielle Integrität von Datenbanken**

Die Integrität einer Datenbank ist dann sichergestellt, wenn:

- § Alle Primärschlüssel eindeutig sind
- Alle Fremdschlüssel auf einen Primärschüssel verweisen

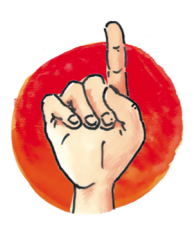

Wenn die Integrität verletzt ist, sind die Daten in der Datenbank fehlerhaft!

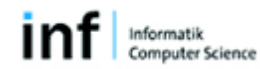

## **Welche Tuples können gelöscht werden, ohne die referentielle Integrität zu verletzen?**

### **Studierende**

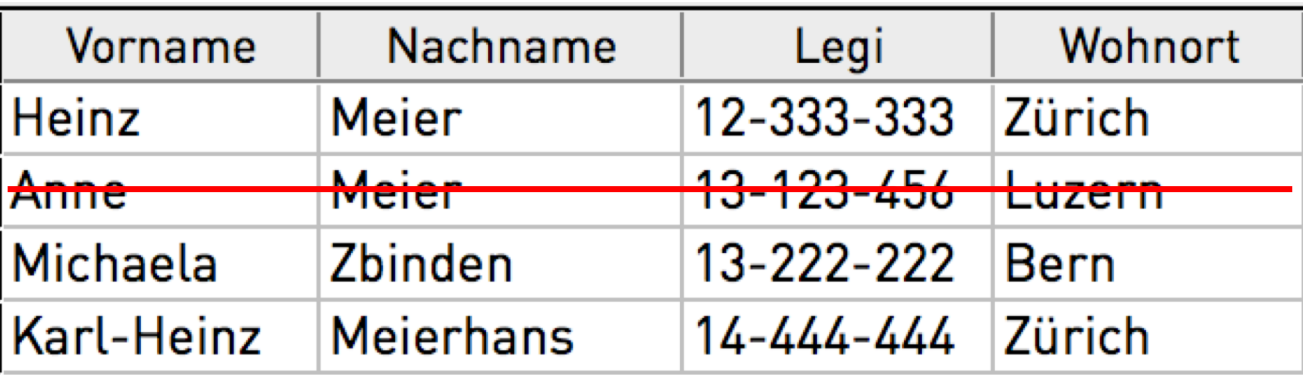

### **Faecher Noten**

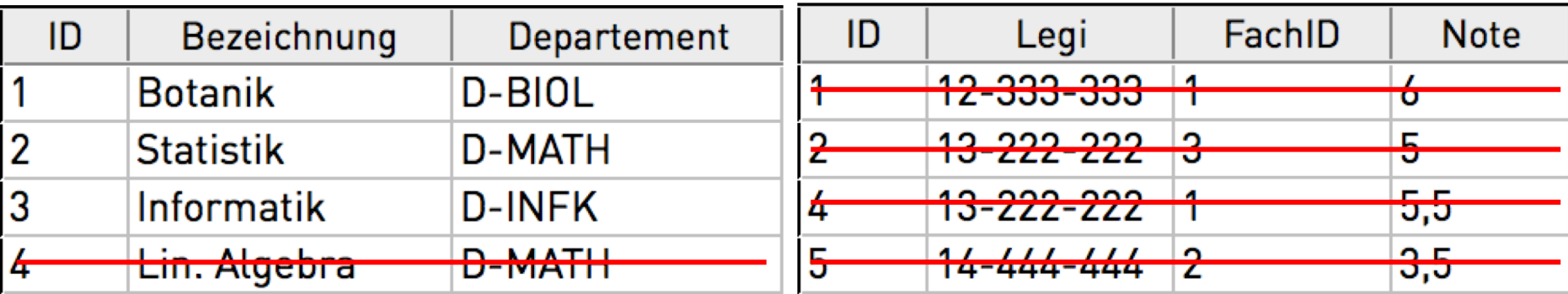

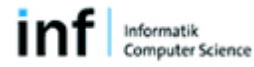

#### **Google** Google ETH OR ETHZ "Grundlagen der Informatik" - EPFL J  $\alpha$ All **News** More Settings Images Videos Shopping **Tools** About 48.800 results (0,72 seconds) **GDI - Aktuelles** https://www.gdi.ethz.ch/ • Translate this page Willkommen zur Vorlesung "Grundlagen der Informatik". Aktuelles ... (E.Tutorials). 29.08.2017, n.ethz Infobroschüre Was ist n.ethz? Wie kann ich mein Passwort ändern? Wie komme ich mit meinem Laptop auf das ETH-Netz? Auf diese und weitere Fragen erhalten Sie im Faltblatt n.ethz.ch - Kurzübersicht eine Antwort. 252-0852-00L Grundlagen der Informatik - ETH Zürich ... www.vvz.ethz.ch/lerneinheitPre.do?semkez=2015W...lang... ▼ Translate this page Kurzhoechroihung. Die Studioronden lernen guegowählte Konzente und Informatikmittel einzueetzen **SELECT** URL, Seitentitel, substring(Seitentext,0,150) **FROM** AlleWebseitenWeltweit **WHERE** Seitentext like '%**Grundlagen der Informatik**%'; **AND** Seitentext like '%**ETH**%' **AND NOT** Seitentext = '**EPFL**';

## **Probleme aus dem Übungsbetrieb (Teil I)**

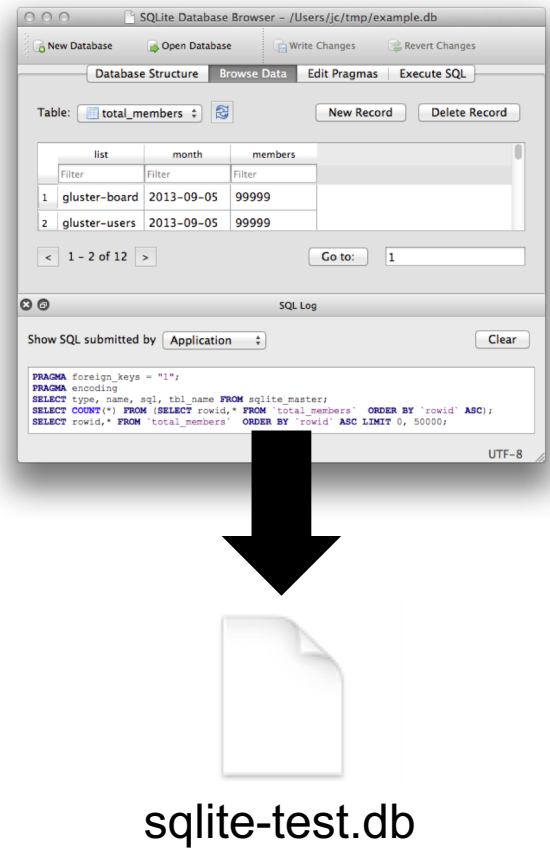

#### **CREATE TABLE Noten**

( **ID** INTEGER **NOT NULL CHECK**(typeof(**Id**) = 'Integer'), **PRIMARY KEY**(**ID**),

);

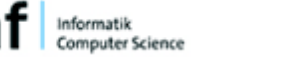

);

## **Probleme aus dem Übungsbetrieb (Teil II)**

```
CREATE TABLE Studierende
```
( **Name** TEXT NOT NULL, **Legi** TEXT NOT NULL, PRIMARY KEY(Legi)

```
CREATE TABLE Noten 
( ref_Studi TEXT NOT NULL,
  Note REAL NOT NULL,
  FOREIGN KEY(ref_Studi) 
  REFERENCES Studierende(Legi),
  PRIMARY KEY(ref Studi, Note)
);
```

```
INSERT INTO Noten(ref_Studi,Note) VALUES ('11-111-111',3.5)
  >> Query successful
INSERT INTO Noten(ref_Studi,Note) VALUES ('33-333-333',5.5)
  >> Foreign Key Constraint!
INSERT INTO Noten(ref_Studi,Note) VALUES ('11-111-111',3.5)
  >> Unique Key Constraint!
```
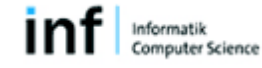

## **Finde die Fehler**

**select kunden.id from kunden where kunden.name = "Meier%" select kunden.name from kunden, einkauf where artikel = "Milch"** 1 Fehler 2 Fehler

**select count(kunden.name) as Anzahl from kunden inner join einkauf on kunden.id = einkauf.kunden\_id where einkauf.artikel like "Milch" OR "Reis"** 1(+1) Fehler

## **Zusammenfassung**

- CREATE TABLE legt in der DB eine neue Tabelle an
- Mit INSERT INTO können Datensätze in eine Tabelle eingefügt werden
- Mit SELECT können Sie Daten aus einer oder mehreren Tabellen abrufen
- JOIN...ON resp. FROM...WHERE führt Datensätze aus mehreren Tabellen zusammen
- § Fehlende Beziehungen zwischen Tabellen liefern deren Kreuzprodukt
- Wenn die Referentielle Integrität einer Datenbank verletzt ist, kann das Resultat einer Abfrage falsch sein.

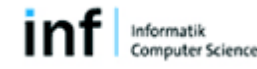